# **Adobe Photoshop 2020 (version 21) Crack Keygen Incl Product Key PC/Windows Latest**

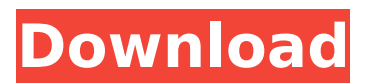

### **Adobe Photoshop 2020 (version 21) Crack + Incl Product Key Free (Final 2022)**

The Internet The internet is the world's largest library of information and images. With the clicks of your mouse, you can quickly find millions of images, which are then stored in your computer in a manner that can be easily accessed. ## Adding Special Effects to Images Adding special effects to an image creates visually striking effects that enhance the look of your original photograph. These effects are created in the editing program's Special Effects palette. The best way to create special effects is to shoot your images with a DSLR camera. But if you aren't shooting with a DSLR camera, you can create some special effects in Photoshop using the following tools and techniques: \* \*\*Images:\*\* You can add special effects to images in Photoshop. You must be familiar with the folder structure of your computer to import images to an editing program. Your images must be stored in a standard digital format such as JPEG for this process to work. \* \*\*Layer Masks:\*\* You can create layer masks and then use them to paint on a layer of an image. Layer masks work with both black-andwhite and color images. \* \*\*Adjustment Layers: \*\* The adjustment layers that come with Photoshop are great tools for creating special effects on your photos. Use them to create masks or paint changes on a photo. Chapter 3 provides a detailed discussion of using adjustment layers. \* \*\*Filters:\*\* You can take a photograph and apply a filter to that photo to add a variety of special effects. Filters are great if you're in a hurry. Chapter 6 provides a list of filters and explains how to use them. ## Combining Photos and Graphics Photos and graphics (text and illustrations) can be combined in Photoshop to create eye-catching designs. Imagine a large bulletin board with photos, graphics, and text. Suddenly the white board with graphics, photos, and text on it becomes an engaging and interesting visual display of your own creations. Images can be combined to create a

#### **Adobe Photoshop 2020 (version 21) Crack + Download X64**

New in Photoshop CS6 Video editing in Photoshop Photo effects: remove red eye with Photoshop, lens correction tools Photo editing: use photo retouching tools Photo album: create a beautiful album with photos and music Using Photoshop for Video Editing Film emulsion doesn't respond well to all kinds of light. If you use standard film emulsion (which is the kind we all know from photo quality film) you can get really nice images and even special effects such as motion blurring. But one problem with film emulsion is that it is vulnerable to light, so you have to choose your exposure carefully or your image will be different to the one you originally intended. You can also correct some of these defects in post-production, but that is not free. You need to use Photoshop or a similar program. For this reason, many video editors use Photoshop to make the transitions between different shots, remove or add special effects to the video, and adjust the exposure. The video editor is called Adobe After Effects in the professional version of Adobe Photoshop and you can of course

use Adobe After Effects for free but only when you have a client subscription. The basic process is as follows: You shoot your video and apply Photoshop to enhance or fix it in the RAW format. You need to be careful with the compensation to make sure that your image looks like it was taken in the same way as the original. After you have enhanced the image, you save it in the.PSD format. You import the image into Adobe After Effects and adjust the settings to your liking. After you are happy with the result, you export it as an AVI or H.264 video to view in your video editor and upload it on YouTube or other websites. Warning: many video editors use a tool called Adobe Video Encoder. For safety reasons, it is not recommended that you use this program as it is a proprietary tool and it could replace your file manager. In these cases, you might be able to work with the file but it cannot be exported directly to other devices. This process is more complicated than it needs to be, but there are some hidden tricks that save a lot of time and trouble. You can use Photoshop to do almost anything you want to your videos, including the following: Transition between different images. If you shoot a series of images of a person and you want to leave out the background, 388ed7b0c7

## **Adobe Photoshop 2020 (version 21)**

Q: Matlab isnan/isnan of complex matrices In Matlab I can use isnan to determine if the input argument is a NaN and isnan to test if the argument is equal to a NaN but how can I test if a matrix in Matlab is NaN? For example if I have a 4 by 3 matrix A=[[nan nan nan nan]; [0.1 1.0 nan]; [nan 2.0 2.0]; [3.1 4.2 nan];] then I can find the NaN elements like this isnan( $A(:,2)$ ) ans = 0 1 1 I'm a bit lost on how to do this for an entire 4 by 3 matrix. A: You cannot select elements from an array that you are evaluating with isnan, because according to the documentation (emphasis mine): This function is only meaningful if the expression for the element values is not complex. In this case, the element is real. What you could do, is test each element of the matrix by evaluating with isnan. If any element is a NaN, we get the expected value for all-NaN vectors:  $x =$  NaN(4, 3); for  $i = 1:4$  y = isnan(x(:, i)) if  $\sim$ isempty(find(y)) disp(['j:'num2str(j)'y:'num2str(y)]) end end Which yields: j: 1 y: 1 j: 2 y: 0 j: 3 y: 0 j: 4 y: 0 Alternatively, if you want to identify the non-real elements, since they are not considered valid, you could sort by the imaginary part of the complex numbers and select the last 2 rows:  $x =$  $[1+2i; 2+3i; -1+2i; -3+1i];$  xsort = sort(x, 'imag');  $[-, idx]$  = sort(im(x), 'descend'); x(idx

## **What's New In?**

Solid-phase peptide synthesis. The chemical synthesis of oligopeptides on a solid support poses new challenges in chemical synthesis. This unit presents a general approach to peptide synthesis and offers a detailed overview of the solid-phase methodology. A general protocol, suitable for both Fmoc and t-Boc protocols, is presented. Synthesis of oligopeptides containing disulfide and lanthanide chelates is described in an accompanying article in this unit. A step-by-step protocol for oligopeptide synthesis on polyethyleneimine supports is also described.Planck probe on Earth and Mars: five years and over 10 billion observations of the Sun from the surface of our planet and from low orbit. We present the main characteristics of the first observations (made over the years 2005 to 2009) by the Planck satellite, which targeted the Sun. This multi-frequency spacecraft mission is a mission devoted to the observation of the cosmic microwave background emission. Planck showed that the thermal radiation from this part of space is slightly colder than it was expected: this difference is the so-called "anomalous dipole" (more than 3 sigmas). We present the present results in terms of the temperature spectrum of the thermal emission, which is the highest-quality data ever obtained on the Sun's surface. The data are fully compatible with the features expected from different layers of the Sun's atmosphere. We also present the first-ever spectroscopy data, including detections of excited carbon monoxide lines in the upper atmosphere of Mars.When children are spotted in U.S. cities during the summer, cities have long taken steps to curb the crowds. But in Toronto, a simple visual sign announcing "Kids free area" is enough to keep parents safely away from park attractions. The strategy is the result of an operation by city staff, which noticed a drop in attendance when ads for the city's summer season were added to the sides of public transit buses. The "Kids free area" signs also cost about \$1,400 to produce, and were easy to install. "The difference was almost dramatic," said Garry Marzorati, the city's general manager of asset management, in an interview. Another study found that, during the summer months, attendance at Toronto's Woodbine Park dropped by 50 per cent after bus-side ads for the 2017 season were added. It's not hard to see why: Since the summer

## **System Requirements:**

OS: Windows 7 SP1, Windows 8, Windows 8.1 Processor: Intel Core 2 Duo @ 1.8GHz Memory: 2 GB RAM Graphics: DirectX 9-compatible with 512 MB of RAM DirectX: Version 9.0c Network: Broadband Internet connection Sound Card: VIA Advanced Audio CODEC Hard Disk Space: 50 MB of free space Release Date: Note: Before downloading the title, please double check that your Steam is updated to the latest version.

<https://www.cakeresume.com/portfolios/photoshop-cc-2015-crack-patch-with-keygen-lates> <https://kmtu82.org/adobe-photoshop-cc-2019-version-20-download/> [https://www.fooos.fun/social/upload/files/2022/07/5tdRwWrbNIdVy1J5HQqG\\_05\\_06767b127e6670035](https://www.fooos.fun/social/upload/files/2022/07/5tdRwWrbNIdVy1J5HQqG_05_06767b127e6670035bcab8940dfc5989_file.pdf) [bcab8940dfc5989\\_file.pdf](https://www.fooos.fun/social/upload/files/2022/07/5tdRwWrbNIdVy1J5HQqG_05_06767b127e6670035bcab8940dfc5989_file.pdf) <http://www.ndvadvisers.com/photoshop-cc-2019-keygenerator-activation-code-mac-win/> [https://www.bartsboekje.com/wp-content/uploads/2022/07/Photoshop\\_2021\\_Version\\_2201-1.pdf](https://www.bartsboekje.com/wp-content/uploads/2022/07/Photoshop_2021_Version_2201-1.pdf) <https://www.voyavel.it/adobe-photoshop-2021-version-22-5-license-keygen-free/> <http://seoburgos.com/?p=32236> <https://buycoffeemugs.com/adobe-photoshop-2021-version-22-1-0-keygen-crack-setup-free-winmac/> <http://findmallorca.com/photoshop-2022-version-23-0-patch-full-version-license-key-latest-2022/> [https://txuwuca.com/upload/files/2022/07/jHffSZdgb8zYGbhVjdBN\\_05\\_0aa92eedf289267abf40fa119a](https://txuwuca.com/upload/files/2022/07/jHffSZdgb8zYGbhVjdBN_05_0aa92eedf289267abf40fa119ae7aa72_file.pdf) [e7aa72\\_file.pdf](https://txuwuca.com/upload/files/2022/07/jHffSZdgb8zYGbhVjdBN_05_0aa92eedf289267abf40fa119ae7aa72_file.pdf) <https://www.cakeresume.com/portfolios/adobe-photoshop-2021-crack-activator-final-2022> [https://copasulassessoria.com.br/advert/photoshop-express-install-crack-free-download](https://copasulassessoria.com.br/advert/photoshop-express-install-crack-free-download-x64-march-2022/)[x64-march-2022/](https://copasulassessoria.com.br/advert/photoshop-express-install-crack-free-download-x64-march-2022/) [https://www.rentbd.net/wp-content/uploads/2022/07/Photoshop\\_2022\\_Version\\_232-1.pdf](https://www.rentbd.net/wp-content/uploads/2022/07/Photoshop_2022_Version_232-1.pdf) [https://fleurkalinowski050.wixsite.com/jugglattweblu/post/adobe](https://fleurkalinowski050.wixsite.com/jugglattweblu/post/adobe-photoshop-2021-version-22-4-2-hacked-keygen-full-version-for-pc-april-2022)[photoshop-2021-version-22-4-2-hacked-keygen-full-version-for-pc-april-2022](https://fleurkalinowski050.wixsite.com/jugglattweblu/post/adobe-photoshop-2021-version-22-4-2-hacked-keygen-full-version-for-pc-april-2022) <https://sprachennetz.org/advert/photoshop-express-install-crack-free-download-x64-april-2022/> <http://43gear.com/?p=100039567> [https://www.huarenshifu.com/photoshop-2022-version-23-0-keygen-crack-serial-key-serial-key](https://www.huarenshifu.com/photoshop-2022-version-23-0-keygen-crack-serial-key-serial-key-free-3264bit/)[free-3264bit/](https://www.huarenshifu.com/photoshop-2022-version-23-0-keygen-crack-serial-key-serial-key-free-3264bit/) <https://guaraparadise.com/2022/07/05/adobe-photoshop-cc-2018-install-crack/> <https://trello.com/c/YZXfEpG3/57-photoshop-2022-version-230-product-key-free-latest-2022> <https://cleverposse.com/advert/adobe-photoshop-2022-full-license-with-full-keygen-x64/> [https://www.eventogo.com/photoshop-cc-2015-version-17-hack-patch-with-serial-key-for](https://www.eventogo.com/photoshop-cc-2015-version-17-hack-patch-with-serial-key-for-pc-2022-latest/)[pc-2022-latest/](https://www.eventogo.com/photoshop-cc-2015-version-17-hack-patch-with-serial-key-for-pc-2022-latest/) <https://cuteteddybearpuppies.com/2022/07/adobe-photoshop-2020-hacked-updated/> <https://www.steppingstonesmalta.com/photoshop-2022-crack-free-x64-2022/> [https://covid19asap.com/coronavirus-videos/adobe-photoshop-2021-version-22-0-1-keygenerator](https://covid19asap.com/coronavirus-videos/adobe-photoshop-2021-version-22-0-1-keygenerator-free-2022/)[free-2022/](https://covid19asap.com/coronavirus-videos/adobe-photoshop-2021-version-22-0-1-keygenerator-free-2022/) [http://kiestomas.yolasite.com/resources/Photoshop-CC-2014-Keygen--Full-Version-Download-](http://kiestomas.yolasite.com/resources/Photoshop-CC-2014-Keygen--Full-Version-Download-Latest.pdf)[Latest.pdf](http://kiestomas.yolasite.com/resources/Photoshop-CC-2014-Keygen--Full-Version-Download-Latest.pdf) <http://yotop.ru/2022/07/05/photoshop-2021-version-22-4-2-crack-full-version-latest-2022/> [https://guaraparadise.com/2022/07/05/adobe-photoshop-2021-version-22-1-0-keygenerator-license](https://guaraparadise.com/2022/07/05/adobe-photoshop-2021-version-22-1-0-keygenerator-license-keygen-free-download-3264bit/)[keygen-free-download-3264bit/](https://guaraparadise.com/2022/07/05/adobe-photoshop-2021-version-22-1-0-keygenerator-license-keygen-free-download-3264bit/) <http://bhlservices.com/sites/default/files/webform/Photoshop-CS4.pdf> [https://kurditi.com/upload/files/2022/07/9PfbjulsS38k1eMB358H\\_05\\_0aa92eedf289267abf40fa119ae](https://kurditi.com/upload/files/2022/07/9PfbjulsS38k1eMB358H_05_0aa92eedf289267abf40fa119ae7aa72_file.pdf) [7aa72\\_file.pdf](https://kurditi.com/upload/files/2022/07/9PfbjulsS38k1eMB358H_05_0aa92eedf289267abf40fa119ae7aa72_file.pdf) [http://onaniz.yolasite.com/resources/Photoshop-2021-Version-225-full-license---Free-For-PC-](http://onaniz.yolasite.com/resources/Photoshop-2021-Version-225-full-license---Free-For-PC-Latest.pdf)[Latest.pdf](http://onaniz.yolasite.com/resources/Photoshop-2021-Version-225-full-license---Free-For-PC-Latest.pdf)